Today:

1. Computing those Bivariate Contour Ellipses

2. More about principal components:

1. Computing those Bivariate Contour Ellipses

One way: Start with a (discretized circle)

Expand using eigenvalues of sample covariance matrix Rotate according to angle of first eigenvalue

contour

```
function (x=mvrnorm(n=100,mu=c(0,0), Sigma=matrix(c(1,0.5,0.5,1),ncol=2))){
       eigen = eigen(cov(x))z1 = (-1000:1000)/400 #fewer points if gap OK
       z2=(5.99-z1^2)^2.5 #circle
       z1=z1*eigenSvalues[1] # angle is for 1st PC
       z2=z2*eigen$values[2]
       angle=pi/2+atan(eigen$vectors[,1][2]/eigen$vectors[,1][1])
       x1=mean(x[,1])+z1*cos(angle)+z2*sin(angle) # see text p 35
       x2 = \text{mean}(x[,2]) - z1 * \sin(\text{angle}) + z2 * \cos(\text{angle})plot(x1,x2,ylim=c(mean(x[,2])-5,mean(x[,2])+5),xlim=c(mean(x[,1])-
5, mean(x[,1])+5), type="l", main="ellipse of contour that excludes 5%" )
       z2 = -z2 # to get rest of ellipse
       x1 = \text{mean}(x[, 1]) + z1 * \cos(\text{angle}) + z2 * \sin(\text{angle})x2=mean(x[,2])-z1*sin(angle)+z2*cos(angle)lines(x1,x2,type="']")
```
}

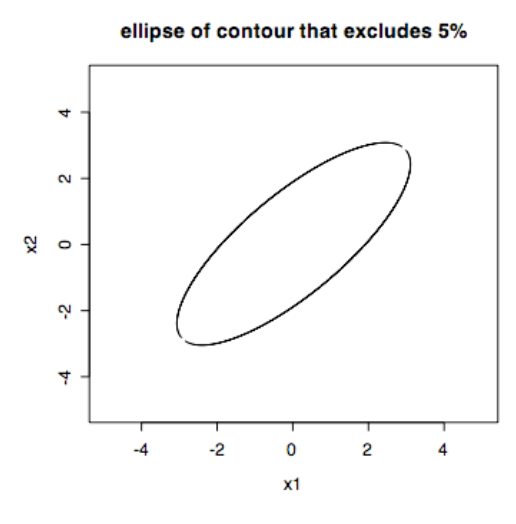

2. More about principal components:

Data Matrix x (n x p)

eigenvalues of cor(x) (or cov(x))  $\lambda_1 > \lambda_2 > ... > \lambda_p$  (actually all estimates)

ith eigenvector of x,  $e_i$  corresponding to  $\lambda$  is p x 1 (column vector)

Suppose jth row of x is  $x_j$  which is 1 by p (row vector)

Compute ith Principal Component using  $x_j$ <sup>'</sup>  $e_i$  (a scalar)

Compute vector of principal components for row  $x_j$  by  $x_j$  e

where e is the p x p matrix of column vectors that are eigenvectors.

x e is the n x p matrix of PCs – each row is a p-tuple of PCs describing one case.

Note:  $x_j' e_i$  and  $e_i' x_j$  are the same scalar quantity. (book uses e x)

An example:

Weekly rates of return for 5 US stocks: Example 8.5 p 447

```
> T8.5.df=read.table("T8.4.txt")
> cor=cor(T8.5.df)
> eigen=eigen(cor)
> eigen
<u>Svalues</u>
[1] 2.8564869 0.8091185 0.5400440 0.4513468 0.3430038
$vectors
      [0,1] [0,2] [0,3] [0,4][1,] -0.4635405 0.2408499 0.6133570 -0.3813727
[2,] -0.4570764 0.5090997 -0.1778996 -0.2113068
[3,] -0.4699804 0.2605774 -0.3370355 0.6640985
[4,] -0.4216770 -0.5252647 -0.5390181 -0.4728036
[5,] -0.4213291 -0.5822416 0.4336029 0.3812273
      \left[ 5\right][1,] -0.4532876
[2,] 0.6749814
[3,] -0.3957247
[4,] -0.1794482
[5,] 0.3874672
>z=scale(T8.5.df)
```
 $>$  dim(z) [1] 100 5  $> 2.856/5$ [1] 0.5712  $> .809/5$ [1] 0.1618  $> (2.856 + .809)/5$ [1] 0.733  $>$  mode(z) [1] "numeric" > pc=z%\*%as.matrix(eigen\$vectors)  $> plot(pc[, 1], pc[, 2]$ 

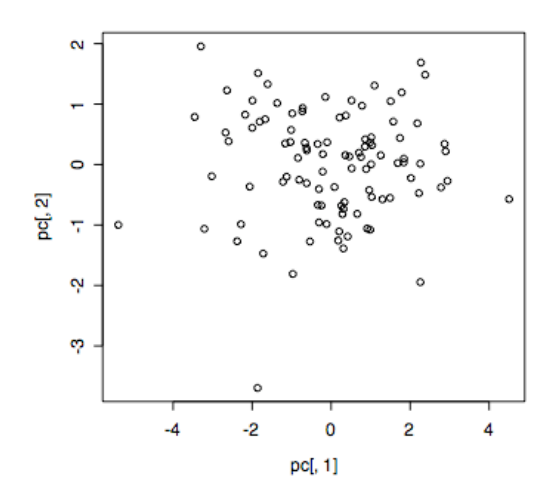

Can the dimensions be described? pc1 is like mean.  $pc2$  is chem – oil.

Actually sequence may be of interest here. How can we label points?

sequence, size, colour?

```
week=as.character(rep(1:10,each=10))
> week
[1] "1" "1" "1" "1" "1" "1" "1" "1" "1" "1"
[11] "2" "2" "2" "2" "2" "2" "2" "2" "2" "2"
[21] "3" "3" "3" "3" "3" "3" "3" "3" "3" "3"
[31] "4" "4" "4" "4" "4" "4" "4" "4" "4" "4"
[41] "5" "5" "5" "5" "5" "5" "5" "5" "5" "5"
[51] "6" "6" "6" "6" "6" "6" "6" "6" "6" "6"
[61] "7" "7" "7" "7" "7" "7" "7" "7" "7" "7"
[71] "8" "8" "8" "8" "8" "8" "8" "8" "8" "8"
[81] "9" "9" "9" "9" "9" "9" "9" "9" "9" "9"
[91] "10" "10" "10" "10" "10" "10" "10" "10" "10" "10"
```
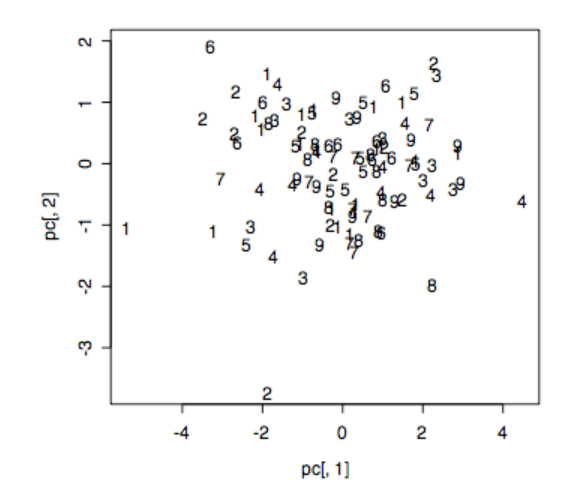